### 

# PX-5700 / 5750 LX5600 Obchodná verzia (typ 05) Užívateľský manuál

## **HUniwell**

2004-3-26

**NEPREŠLO JAZYKOVOU ÚPRAVOU**

ELEKTRICKÁ ZÁSUVKA BY MALA BYŤ INŠTALOVANÁ V BLÍZKOSTI ZARIADENIA, ABY BOLA JEDNODUCHO PRÍSTUPNÁ.

UPOZORNENIE: Toto zariadenie bolo testované a bolo uznané vyhovujúcim s limitmi pre triedu A počítačových zariadení, podľa časti 15 predpisov FCC. Tieto limity sú dostatočnou ochranou preti škodlivým interferenciám v domácom prestredí. Toto zariadenie vytvára, používa a môže vyžarovať radiofrekvenčnú energiu a pokiaľ nieje inštalované a používané v súlade s inštrukčnou príručkou, môže spôsobiť rušenie rádiokomunikačných zariadení. Napriek tomu sa nedá garantovať, že sa tieto interferencie nemôžu prejavovať v špecifických prestrediach. Pokiaľ zariadenie spôsobuje škodlivé interferencie blízko rozhlasových alebo televíznych prijímačov, môže užívateľ tieto interferencie korigovať nasledujúcími opatreniami:

- -- Presmerujte alebo premiestnite prijímaciu anténu.
- -- Umiestnite zariadenie a prijímač do väčšej vzdialenosti od seba.
- -- Pripojte zariadenie do inej zásuvky jako je zapojený prijímač.
- -- Konzultujte prípadné nedostatky s technikom.

## **OBSAH**

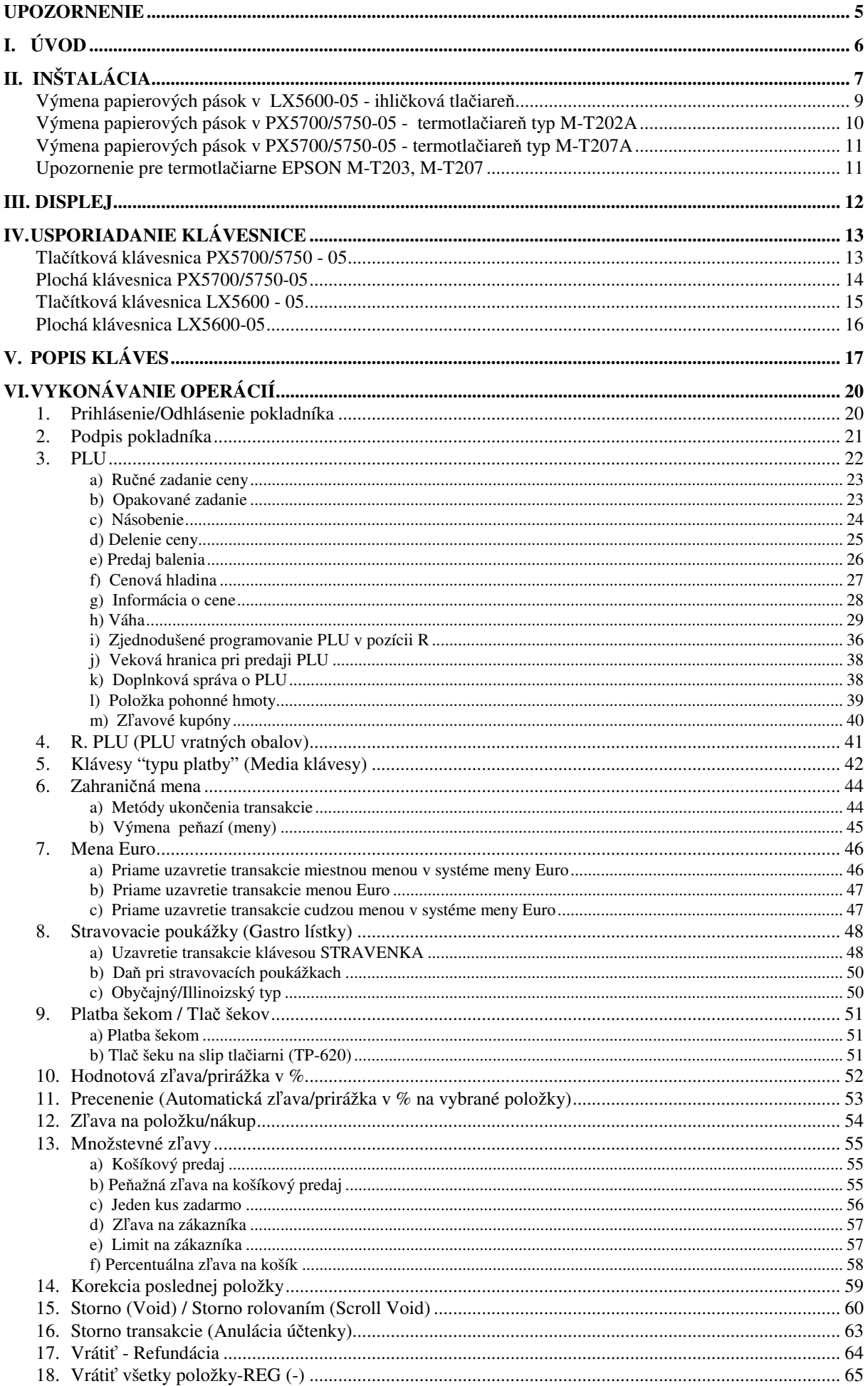

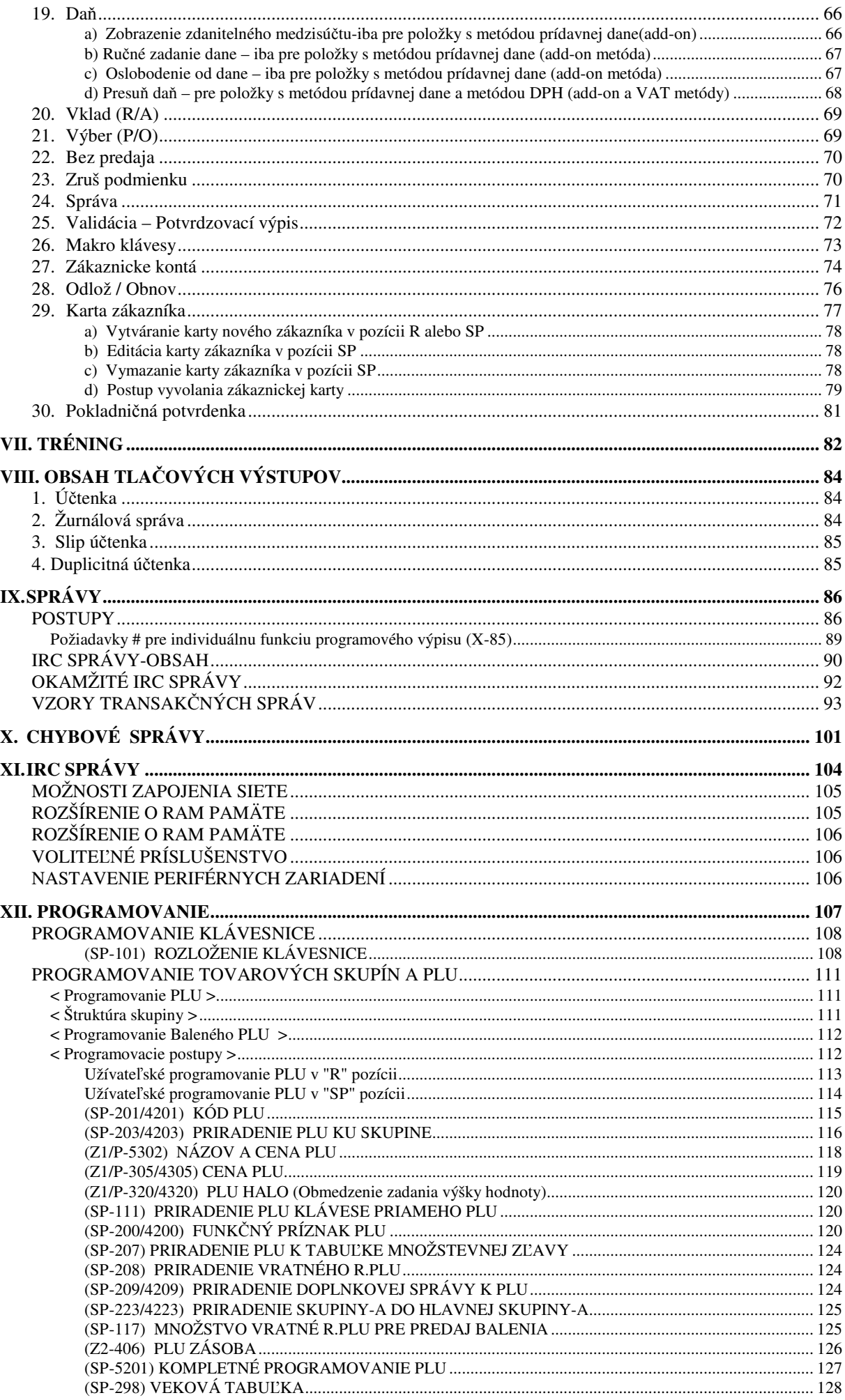

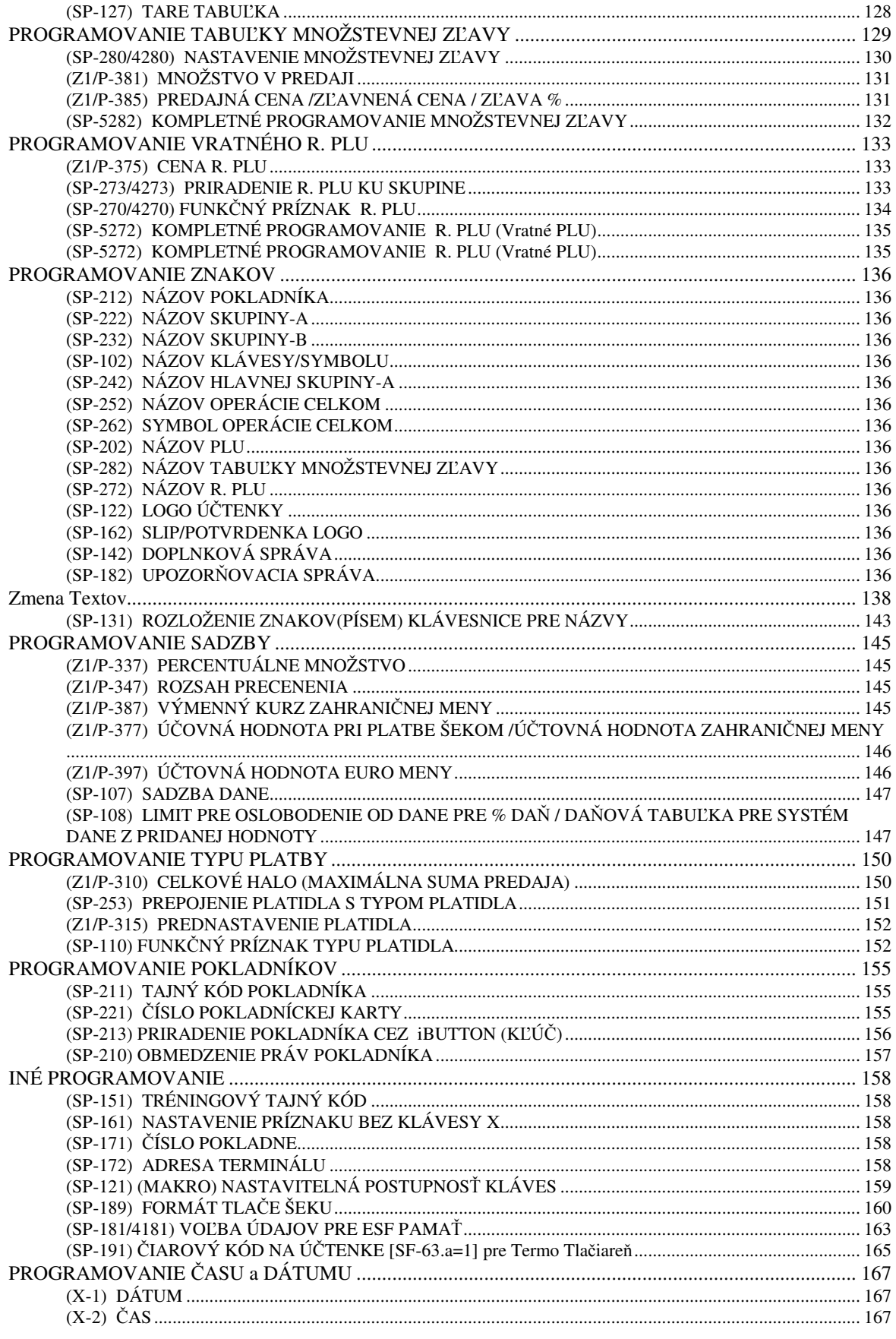

#### Poznámky

- 1. Obsah tohoto manuálu nie je možné meniť bez súhlasu spoločnosti BOWA s.r.o..
- 2. Nezodpovedáme za správnu činnosť ďalších zariadení, ktoré nie sú schválené ako doplnkové zariadenia a rozširovacie moduly

This is a "Table of Contents preview" for quality assurance

The full manual can be found at<http://the-checkout-tech.com/estore/catalog/>

We also offer free downloads, a free keyboard layout designer, cable diagrams, free help and support.

*[http://the-checkout-tech.com](http://the-checkout-tech.com/) : the biggest supplier of cash register and scale manuals on the net*